## **PARUL UNIVERSITY COLLEGE OF AGRICULTURE**

**Seat No:\_\_\_\_\_\_\_\_\_\_\_\_\_\_ Enrollment No:\_\_\_\_\_\_\_\_\_\_\_\_\_\_**

**B.Sc.(Hons.) Agriculture Winter 2017 - 18 Examination**

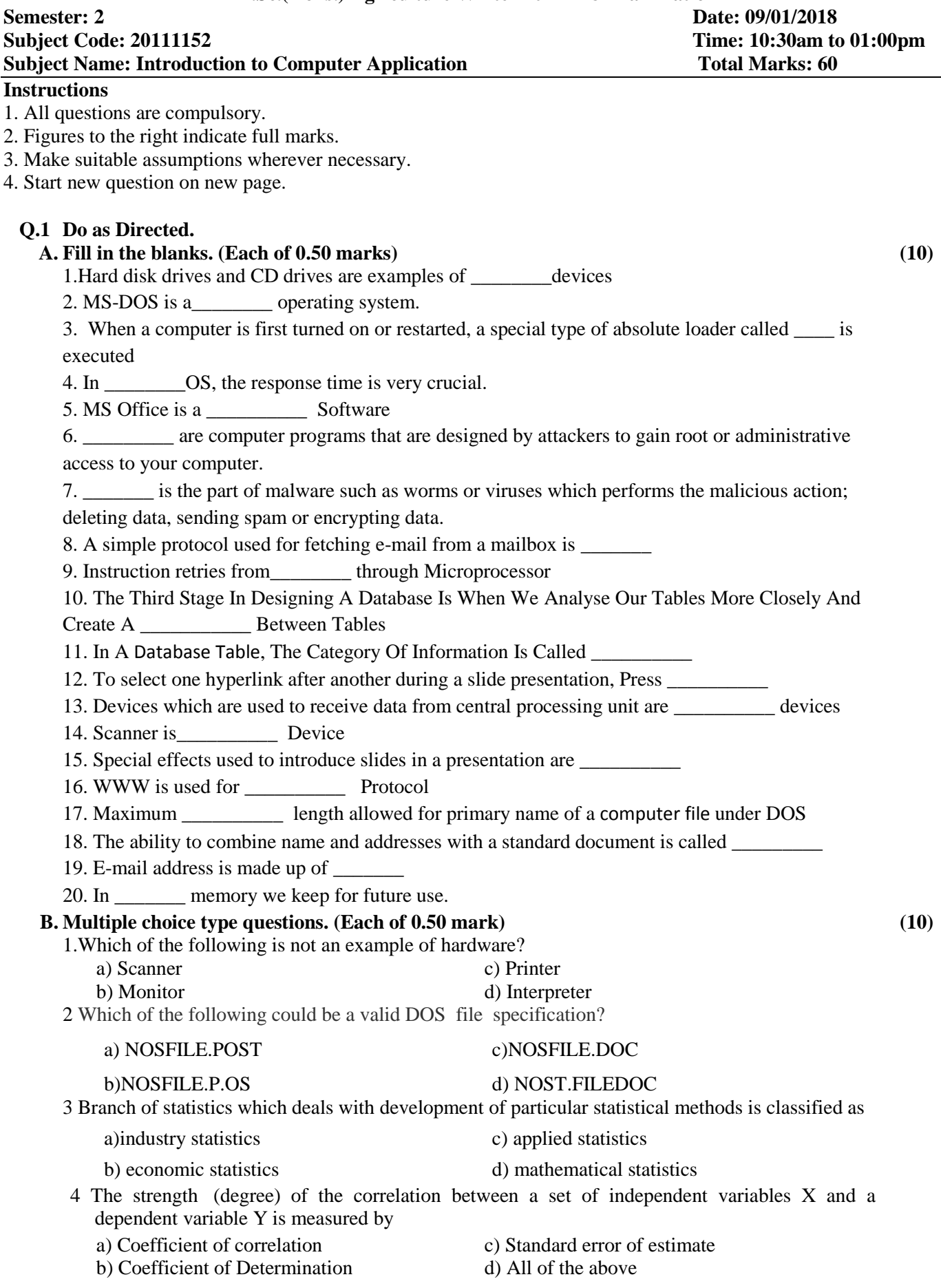

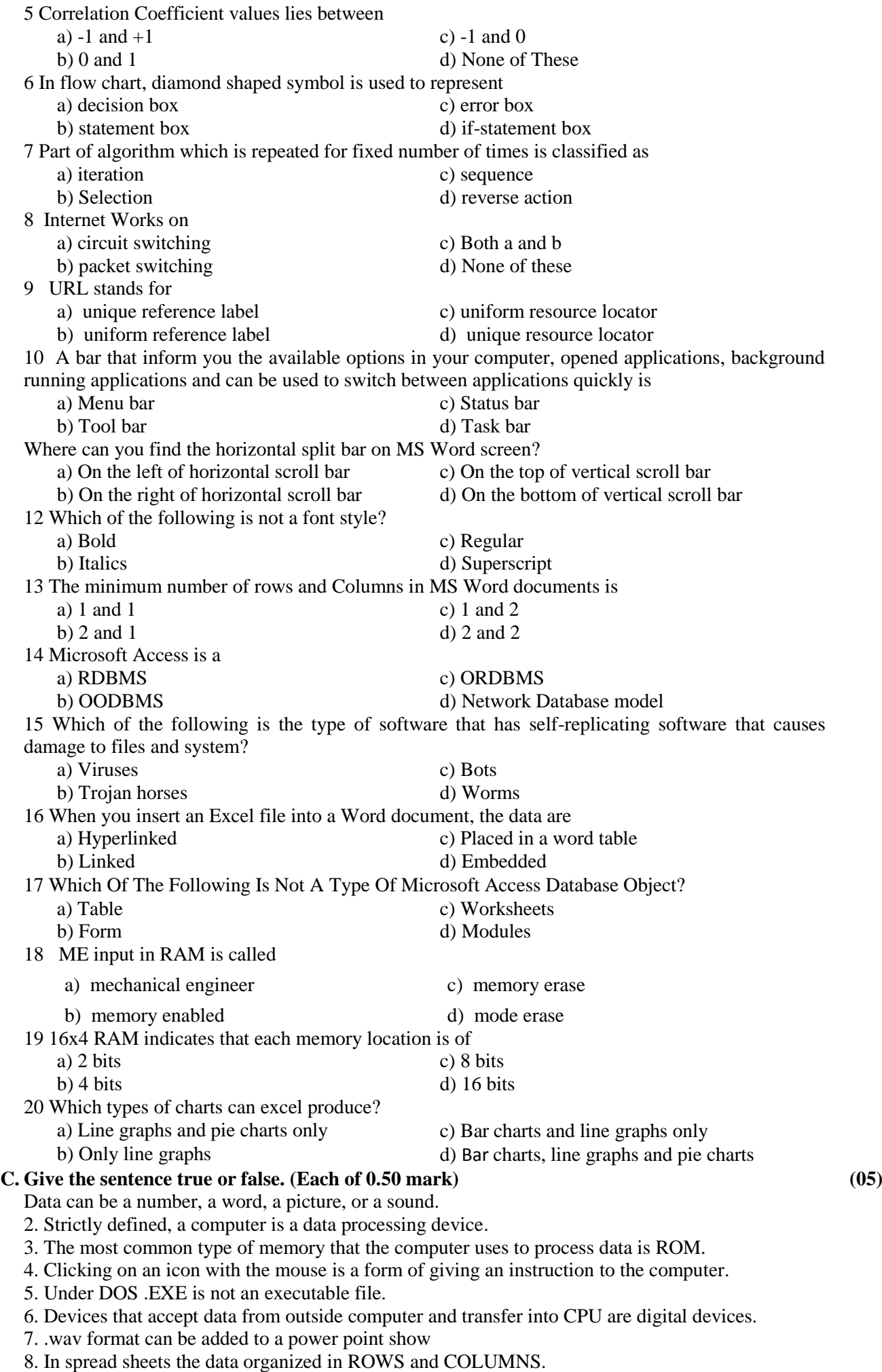

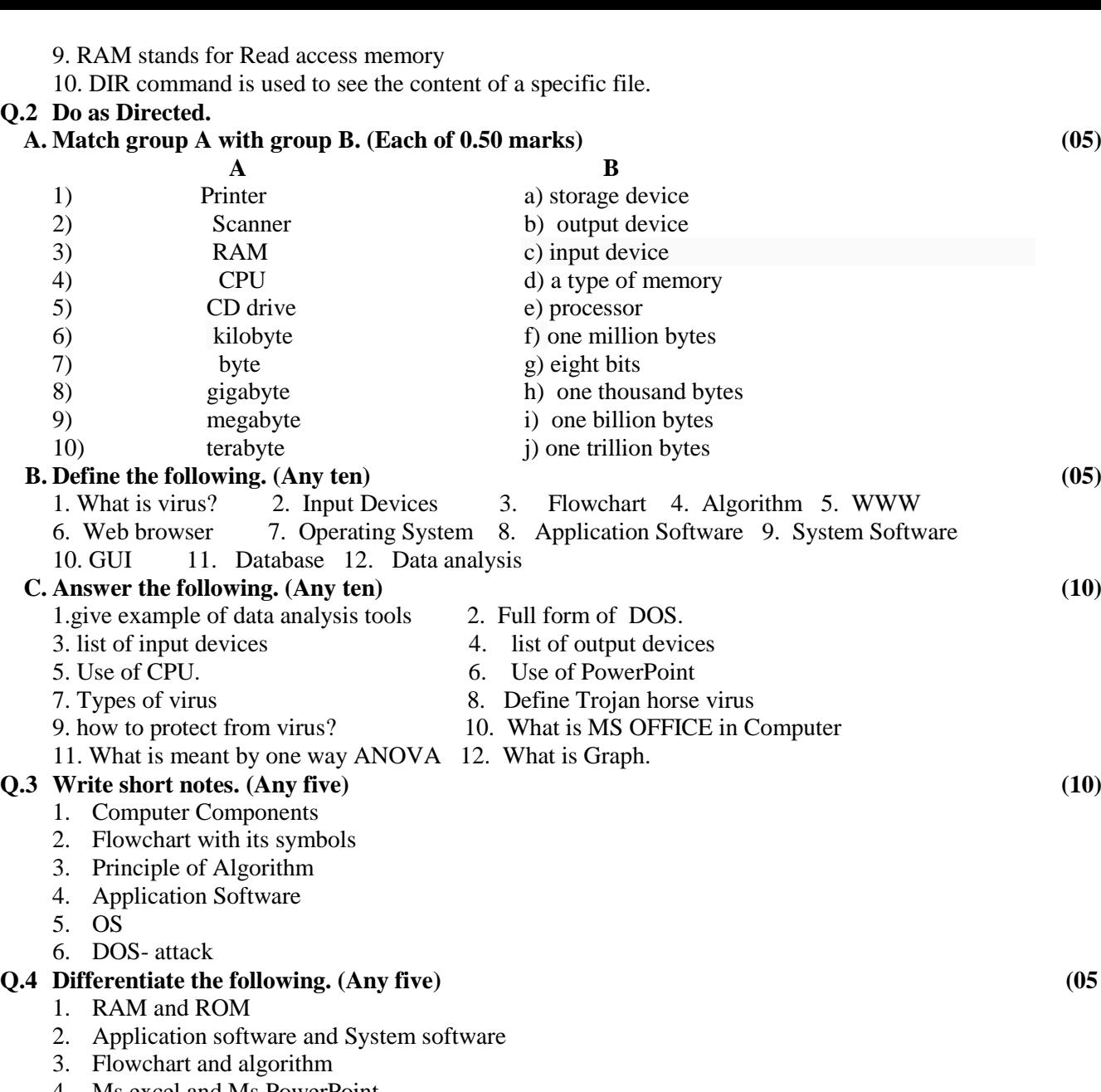

- 4. Ms excel and Ms PowerPoint 5. Hardware and software
- 6. Input device and output device